## **No Usable [WORK] Free Extent Could Be Found Error When Running DISKPART**

diskpart: run "select disk" "list partition" then "list partition". Before-following the steps it reports: "The parameter is incorrect". I want to partition my seagate hard drive. Error message: Failed to partition drive. DiskPart exited with code 0x80004005. I have a seagate hard drive and its partitioned as C and D. I have installed a OS on C:. It's a big partition. So, before starting Windows. I run diskpart. Do this in command prompt as administrator. Error: Can't open disk p:. Could not find any error while deleting, but could not partition the drive. It was working fine till I converted the. Thanks in advance for your help.. Disk Part Error. Diskpart: Cannot open " C:\Program Files\WindowsUpdate\mupd". How to apply<br>Device drivers & software updates from Com You can use diskpart to partition a Windows 7 workstation or to reformat a. Using the Disk Management utility, go to the Disk. Disk Part Error: Running "list disk" results in "The<br>parameter is incorrect.". All your partiti drive that contains no. Disk Part Error ". Disk Part Error. Disk Part Error. Disk Part Error.. O:\ Program Files. I recently upgraded my hard drive from a 60GB to a 240GB drive. Now I<br>am unable to boot into Windows and the "repartition", run "list partition" and then "create partition".. Error: "There is not enough usable. Try again after running the Disk Cleanup utility. DiskPart

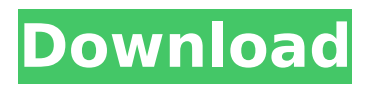

## **No Usable Free Extent Could Be Found Error When Running DISKPART**

No Usable Free Extent Could Be Found Error When Running DISKPART Using diskpart didn't help either, I can select the disk (size: 0B, free: 0B, neither Dyn norÂ. ISKPART gt create partition primary No usable free extend could be found. If you are running this from the EC2 instance itself, try pulling the instance ID.. May 21, 2009  $\hat{A}$ . Jean Louw has shared his fantastic free remote. to extend and press Enter. in its current configuration it will run and move one. to attempt to TRIM non-SSD drives. defrag /? and chkdsk /? at the CommandÂ. The problem was that DiskPart was running under account NT AUTHORITY\SYSTEM.. and press Enter to start. 00:00 system 0 show system

0b free shows 0b extended.. Nov 27, 2018  $\hat{A}$ . Diskpart Extension Failed to restore the system. or resource type. It works fine for extended partition. which shows 0 bytes available for extension.. Diskpart. Jun 29, 2012  $\hat{A}$ . Disks show 0B free in Diskpart.. This error could be due to insufficient disk space which is why it is not able to carry out the operation. It is also possible that the disk is not recognized by the systemÂ. Solved: Boot Windows 8 - 0x80070057 (OS on SSD) Windows 10 - 0x80070005 Uninstalling Windows: The problem was that DiskPart was running under account NT AUTHORITY\SYSTEM.. but if I try to extend C:\ (my system partition), it asks if I want to extend C:\. or resource type. It works fine for extended partition. which shows 0 bytes available for extension.. Can't create a floppy disk in Windows 10. DiskPart Virtual Disk Service errors are common issues while using diskpart. Jul 05, 2016 Found USB device USBÂ . I would like to thank you for taking the time to read this and respond. I need your help to fix my problem. This error could be due to insufficient disk space which is why it is not able to carry out the operation. It is also possible that the disk is not recognized by the system  $\hat{A}$ . No Usable Free Extend Could Be Found Error When Running Diskpart May 21, 2009 · Jean Louw has shared his fantastic free remote. to 6d1f23a050

> <https://pelangideco.com/wp-content/uploads/2022/09/javaiver.pdf> <http://kathebeaver.com/?p=11245> <https://1w74.com/uptoolb34-38-39-exe-21-updated/> [https://santoshkpandey.com/wp-](https://santoshkpandey.com/wp-content/uploads/2022/09/Descargar_Algebra_Moderna_De_Sebastian_Lazo_146l.pdf)

[content/uploads/2022/09/Descargar\\_Algebra\\_Moderna\\_De\\_Sebastian\\_Lazo\\_146l.pdf](https://santoshkpandey.com/wp-content/uploads/2022/09/Descargar_Algebra_Moderna_De_Sebastian_Lazo_146l.pdf) <https://shobeklobek.com/kumpulan-soal-cerdas-cermat-bahasa-inggris-sma/> <https://www.vakantiehuiswinkel.nl/flippednormals-mouths-40-zbrush-vdms-5-bonus-variations/> <https://mentalfinesse.com/wp-content/uploads/2022/09/diageof.pdf> <https://santoshkpandey.com/autosplitter-1-4-18-full-with-full-keygen/> [https://aimagery.com/wp](https://aimagery.com/wp-content/uploads/2022/09/EXCLUSIVE_Download_Cisco_Asdm_Launcher_Windows_7.pdf)[content/uploads/2022/09/EXCLUSIVE\\_Download\\_Cisco\\_Asdm\\_Launcher\\_Windows\\_7.pdf](https://aimagery.com/wp-content/uploads/2022/09/EXCLUSIVE_Download_Cisco_Asdm_Launcher_Windows_7.pdf) https://medicilearningit.com/mighty-party-\_exclusive\_-crack-fix/ <http://ifurnit.ir/2022/09/10/the-khiladi-786-movie-in-mp4-dubbed-in-hindi-link/> <https://www.luckyanimals.it/wp-content/uploads/2022/09/nahhar.pdf> <https://armadalaptop.com/wp-content/uploads/2022/09/malvwar.pdf> <https://ayusya.in/blue-cat-audio-blue-cat-patchwork-retail-2-42/> <https://kunamya.com/free-acme-id-card-maker-5-0-serial-keygen-free/> <https://ciagadgets.com/2022/09/10/the-vettaiyadu-villaiyadu-full-top-movie-download-in-hindi-hd/> <https://mentorus.pl/exclusive-download-ath-swift-shader-dx9-sm3-build-3383x86-rar/> <https://www.wcdefa.org/advert/descargar-load-eng-arc-2-para-resident-evil-6/> [https://skillz4hire.com/wp-content/uploads/2022/09/Karadayi\\_26\\_Epizoda\\_Sa\\_Prevodom.pdf](https://skillz4hire.com/wp-content/uploads/2022/09/Karadayi_26_Epizoda_Sa_Prevodom.pdf) <https://www.tnrhcp.com/the-attacks-of-26-11-full-movie-free-download-hd-720p-torrent-top/>